# **Маркетинговые метрики** Google.Analytics Яндекс.Метрика top.mail.ru **Зачем они нужны?**

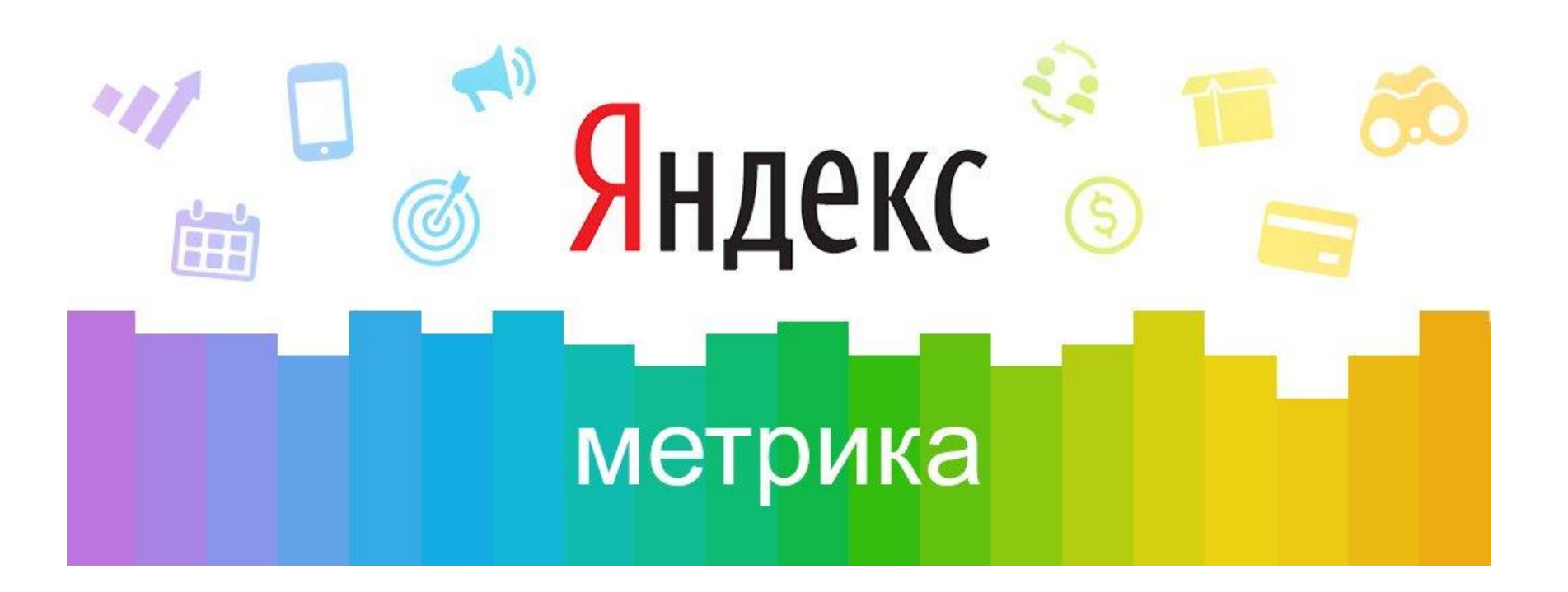

В Интернет-медиа – отдача от контакта с аудиторией ощущается мгновенно. После публикации материала работа только начинается, это не печать. Можно экспериментировать. Поменял чуть-чуть заголовок — и, видишь, пошел трафик. Изменил размер фотографии – и вот, читатели уже не закрывают материал, а дочитывают до конца.

Чтобы успешно творить эту магию, нужно разбираться в веб-

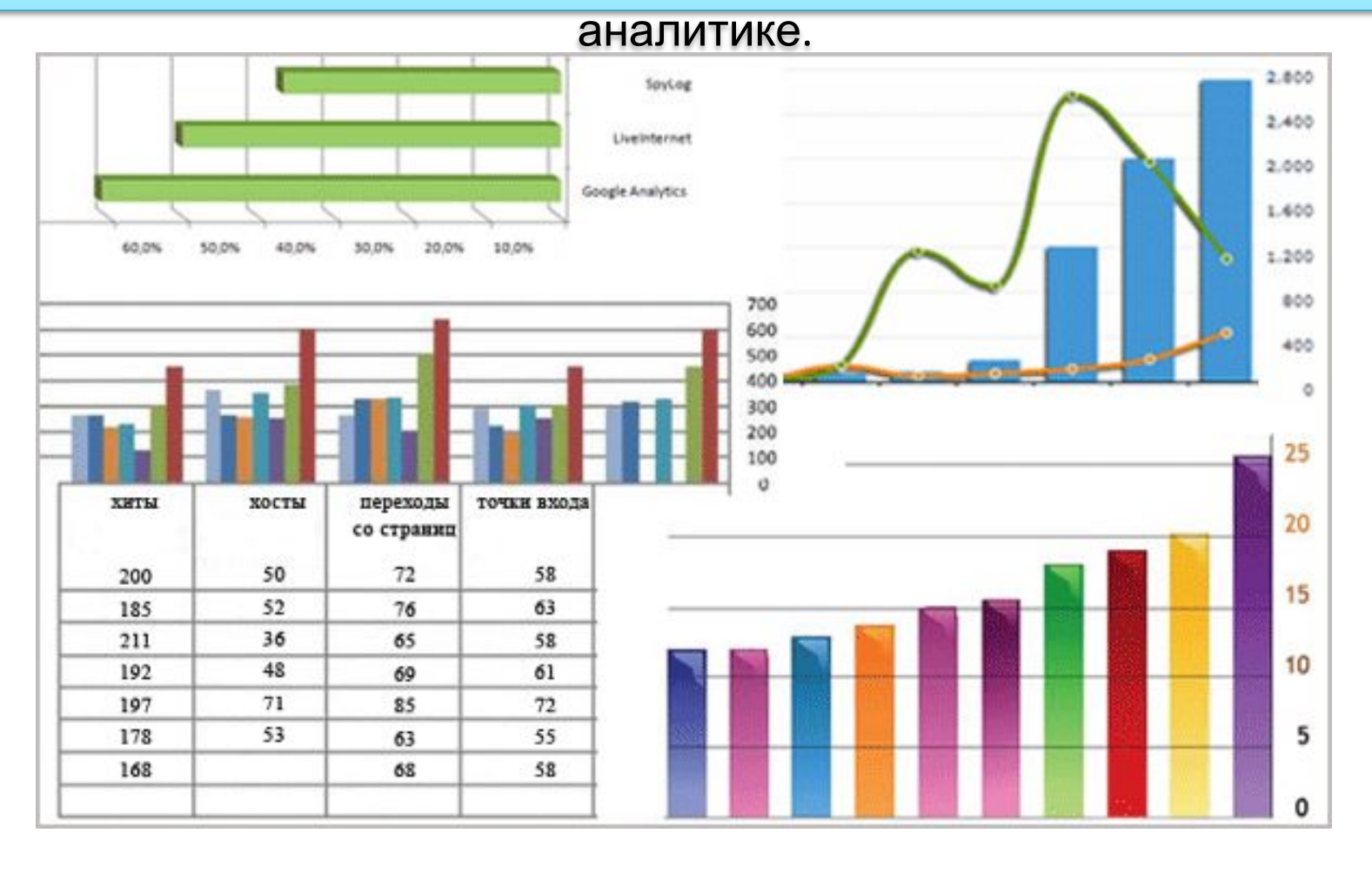

## **Для чего нужны маркетинговые интернет метрики ?**

#### **1. Чтобы понять, сколько человек посетило ваш материал**

**- Посетители** (количество уникальных пользователей, которые пришли на страницу).

**-Просмотры** (сколько раз была загружена страница, один пользователь может загрузить ее несколько раз).

#### Уникальные посетители и просмотры

Среднее суточное количество уникальных посетителей за последние 30 дней: 302 Общее количество уникальных посетителей за последние 30 дней: 4 648

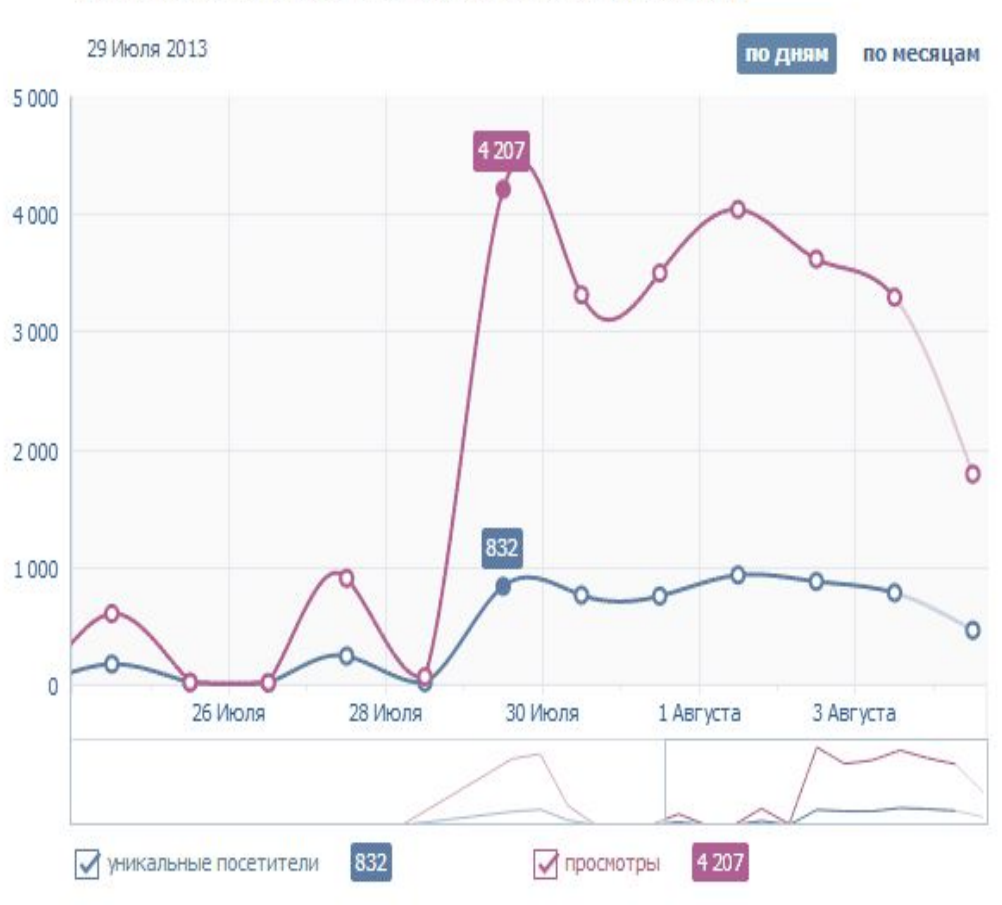

**2. Чтобы понять, как человек пользовался вашим сайтом**

— **Просмотры на посетителя** или «глубина» (сколько страниц в среднем посмотрел один пользователь).

— **Средняя длительность сессии** (промежуток времени между первым и последним просмотром, совершенным пользователем на вашем сайте).

— **Показатель отказов** (процентное соотношение количества посетителей, покинувших сайт прямо со страницы входа или просмотревших не более одной страницы сайта).

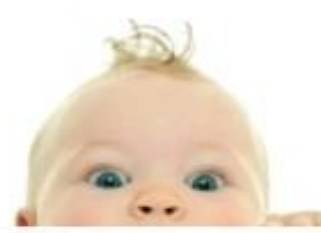

Интерес и внимание нового клиента

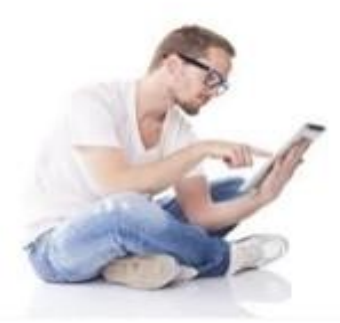

Вовлеченность и активность посетителя сайта

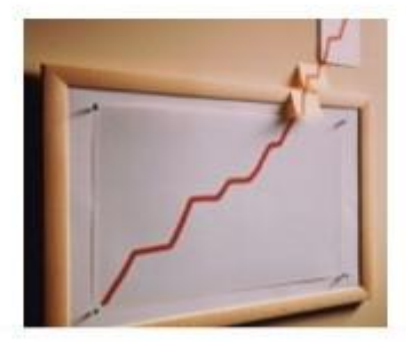

Высокая глубина просмотров сайта и рост его позиций в поисковых системах **Полезно знать:** в интернет-медиа эффективность заголовка оценивается **показателем кликабельности (CTR: click -through rate)** — это отношение числа кликов по заголовку к числу его показов. Например, если заголовок был показан 100 раз, а кликнули на него 15 раз, тогда CTR будет равняться 15%.

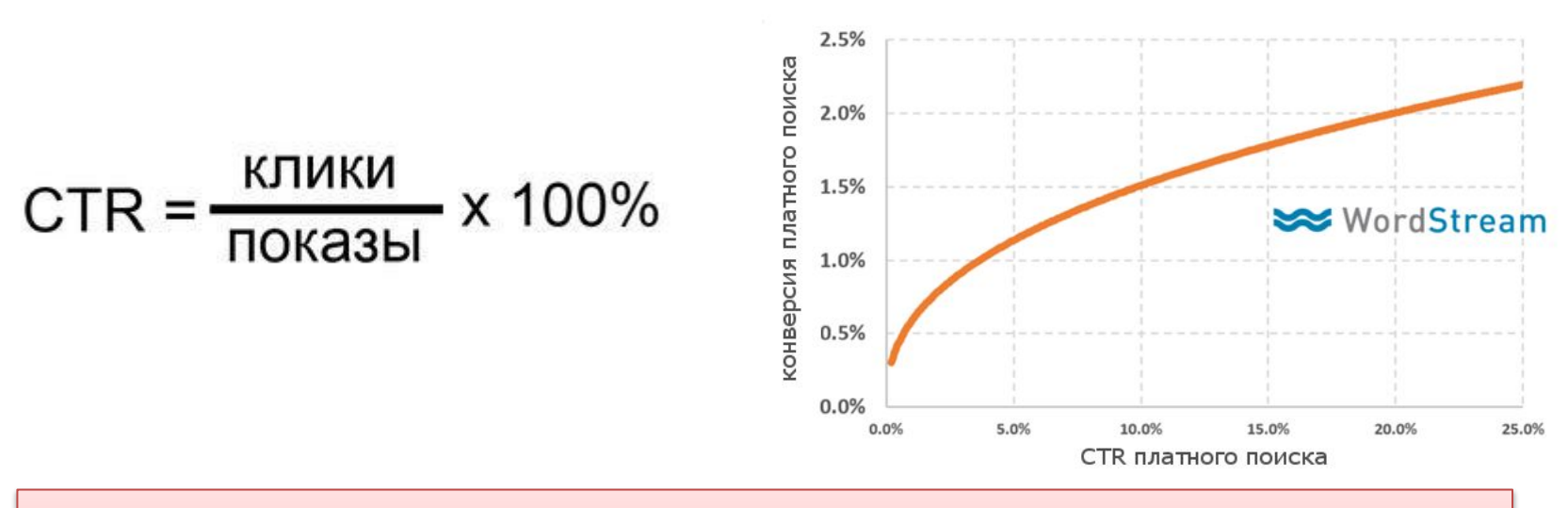

**BUILLE CTR = BUILLE KOHBEPCUS** 

**Интересно знать:** способ построения заголовка, который допускает искажение смысла текста ради того, чтобы заинтересовать читателя и поднять CTR называется **Кликбейт**. .

**3. Чтобы узнать, откуда люди к вам пришли** -**Переходы из поисковых систем.** -**Переходы из социальных сетей.** -**Переходы с сайтов** (можно узнать, кто на вас ссылался и сколько человек перешло). -**Внутренние переходы** (с других страниц вашего сайта).

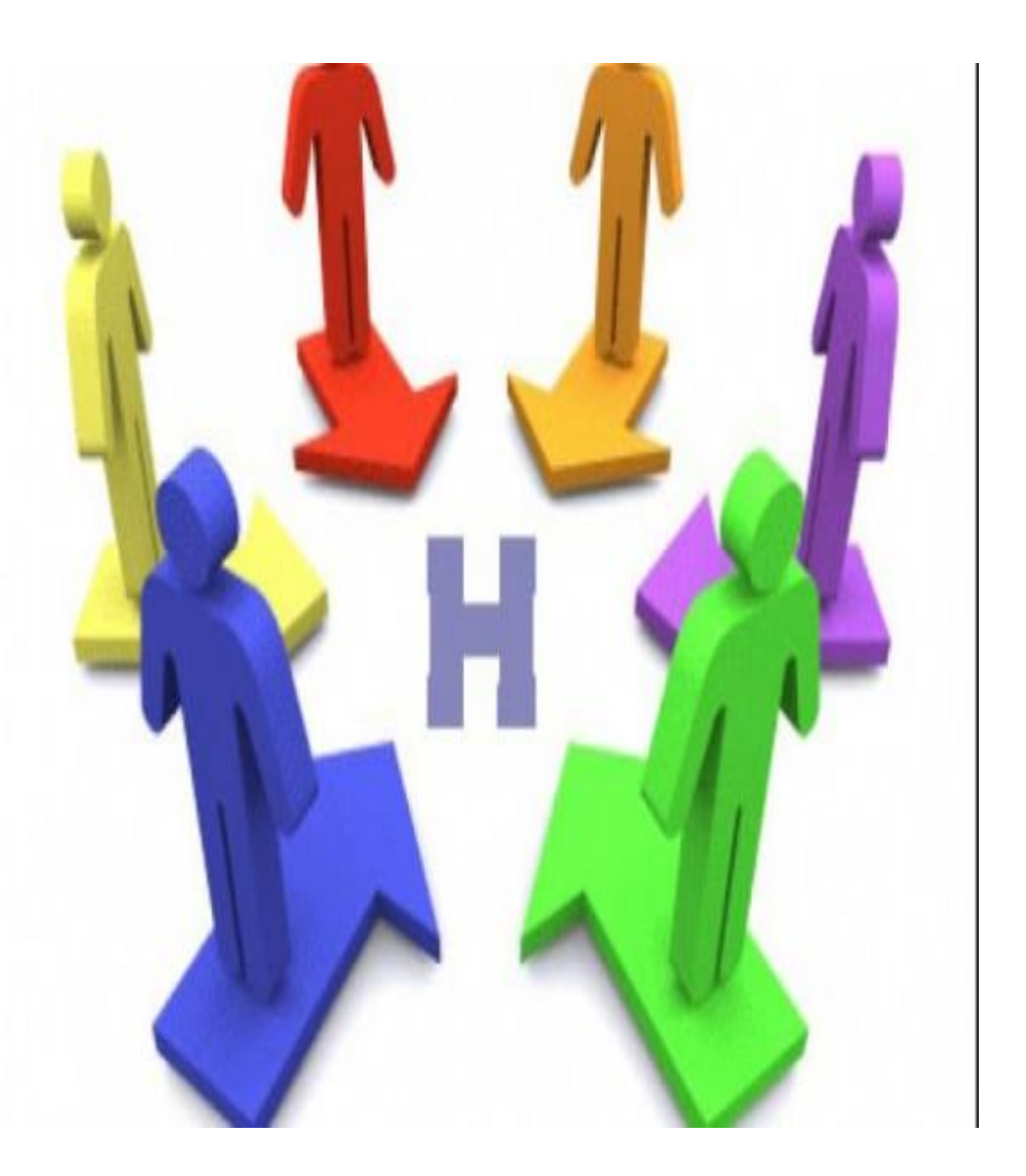

#### **4. Чтобы узнать, кто нас читает, и для кого мы пишем**

#### **-Демография** (пол и возраст посетителей).

**-География** (количество посетителей из разных стран и регионов России).

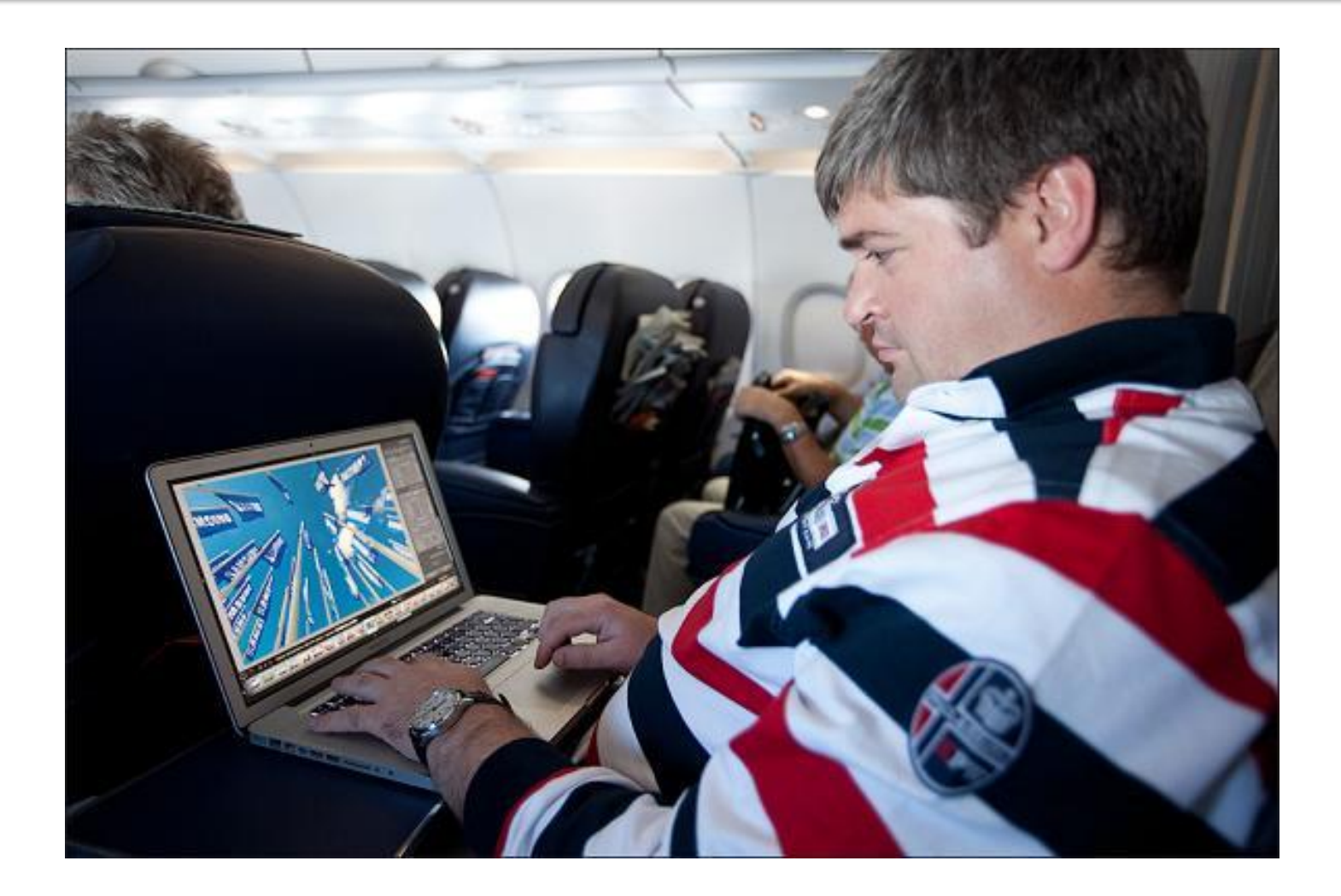

## **Чего не могут маркетинговые метрики?**

Ваши материалы могут собирать огромный трафик (количество посещений и просмотров), но что данные о количестве посетителей страницы могут сказать вам о вовлечении аудитории? Ответ – ничего.

#### **Посетитель не равно читатель.**

Если пользователи не увлеклись материалом и ушли со страницы, то все эти «посетители» и «показы» бесполезны. Ваши истории оказываются никому не нужны. Пока вы не оцениваете вовлеченность, вы не знаете, как человек потребляет ваш контент, что он пролистывает, а что заинтересованно читает. Страница материала будет оставаться для вас «котом в мешке» до момента интерактивного действия — репоста в соцсети, перехода на другую страницу. Чтобы оценить реальный интерес

#### аудитории к материалам — **используйте редакционные**

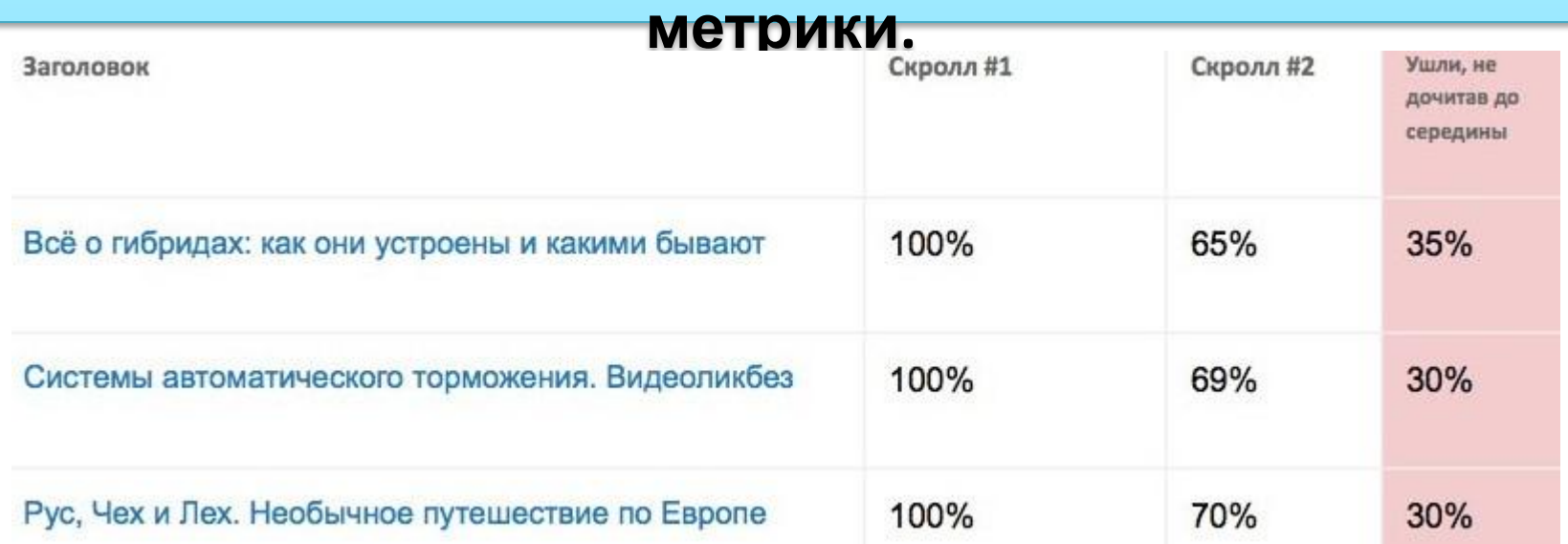

#### Редакционные метрики:

### Chartbeat, Parse.ly и внутренние системы издательств Зачем они нужны?

Чтобы узнать, как пользователь читает ваш материал – на чем задерживает внимание, а что проматывает, в какой момент уходит. Они помогают улучшить текст и определить, какие методы подачи контента работают.

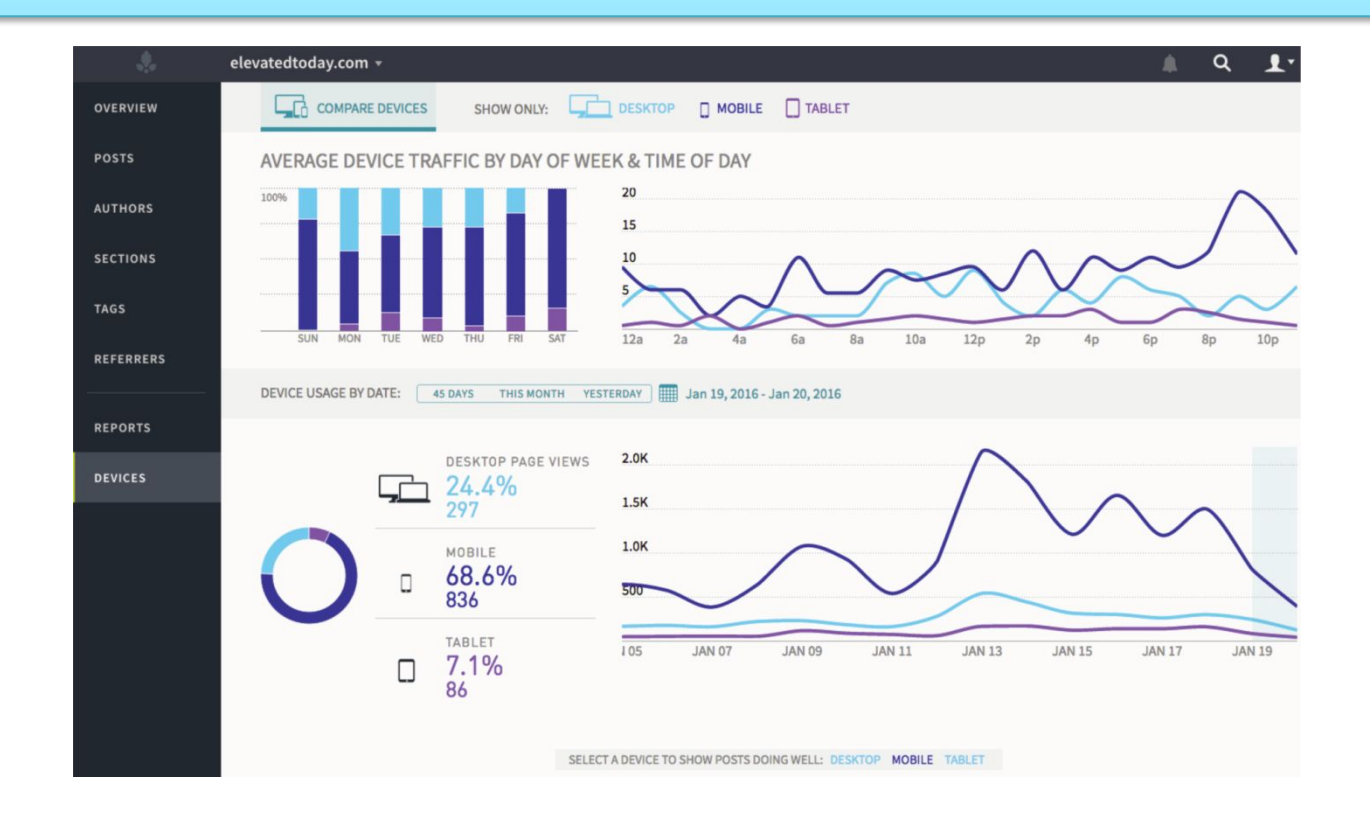

#### **Что такое Chartbeat? Как Chartbeat улучшает медиасайты?**

Chartbeat Publishing инструмент аналитики, позволяющий наблюдать за распределением внимания пользователей по сайту, по отдельным страницам сайта и по сущностям на страницах в реальном времени.

#### **В первую очередь** —

это инструмент для выпускающих редакторов и корректоров, которые занимаются непосредственно версткой и режиссурой Два основных параметра, по которым Chartbeat производит замеры —**recirculation** (возвращения, переход ы по сайту, взаимодействия с сущностями на страницах) и **engaged time** (активное время пребывания пользователей на сайте, длительность сессии). По данным создателей Chartbeat, **95%** пользователей в момент активного взаимодействия со страницей в среднем один раз в **4,8 секунды** совершают одно из этих действий:

- перемещают курсор мыши,
- пролистывают страницу,
- нажимают на клавиши мыши

Перерыв более 5 секунд говорит о том, что пользователь не взаимодействует со страницей, даже если она открыта на его экране

При регулярной работе с Chartbeat возможно увеличить общесайтовые показатели качества аудитории — такие как **длительность сессии** и **глубина просмотра**, повысить **вовлеченность аудитории**.

Разберем пример. Смотрим, что сейчас читают на АиФ.ru пользователи, переходящие с Рамблера:

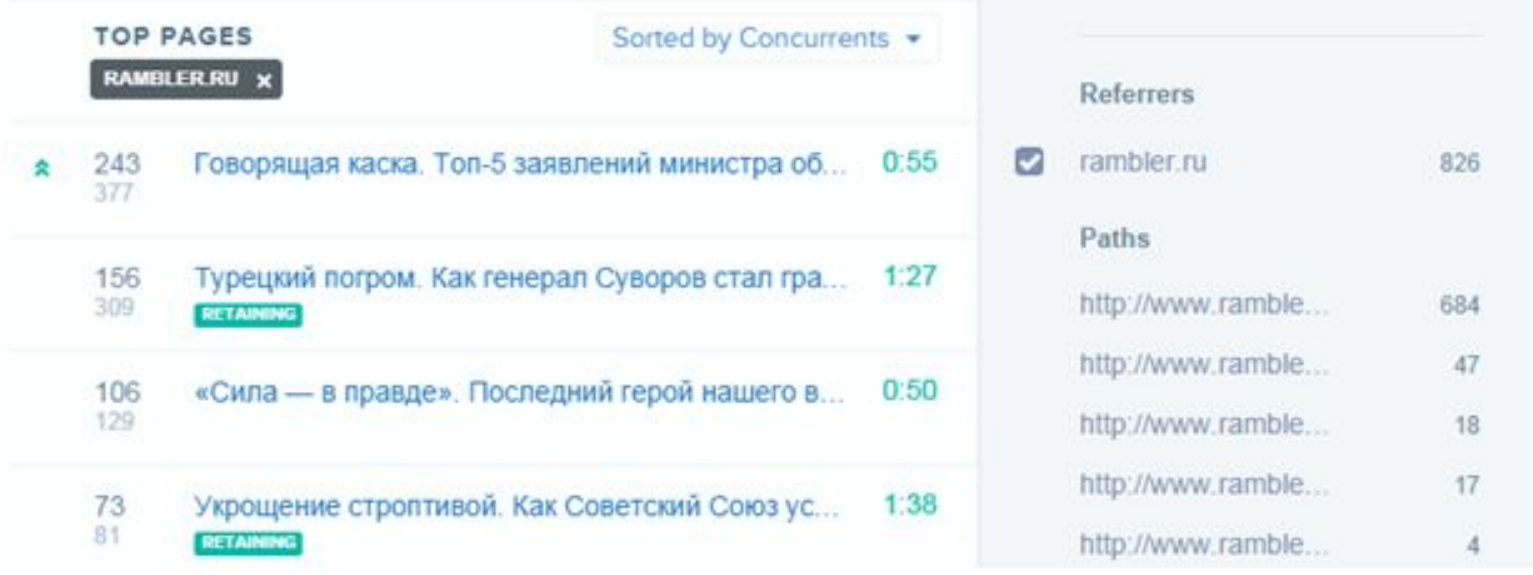

Видим, что больше всего трафика идет на материал под названием «Говорящая каска». Однако engaged time на этой статье ниже, чем на некоторых других.

#### Предполагаем, что что-то уводит пользователей со страницы раньше, чем они дочитают материал до конца. Открываем ссылку и изучаем поведение пользователей на этой странице.

И действительно, видим, что почти в самом начале статьи стоит гиперссылка. Единица означает, что это самая кликабельная сущность на странице (первое место среди всех ссылок)

Today .

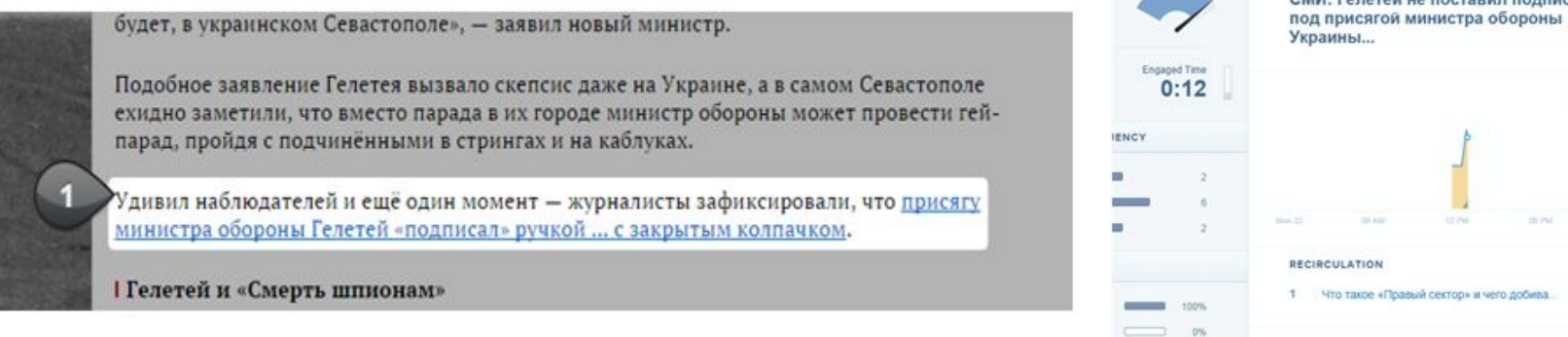

Убрав ее или опустив ниже, мы могли бы увеличить время на материале. Но не будем этого делать, чтобы не нарушать логику статьи. Лучше проследим дальнейший путь пользователей после клика на эту ссылку и увидим, что он обрывается, так как пойти дальше с этого материала некуда, релевантные обвязки отсутствуют. Следовательно, стоит уделить внимание обвязке этой новости тоже, чтобы она больше не являлась страницей выхода.